## **Запреты для услуг**

В справочнике услуг есть настройка запрета на вход или выход из зон.

Зайдите в Услуги - Выберете услугу единоразовую или платную зону (не инвентарь) -

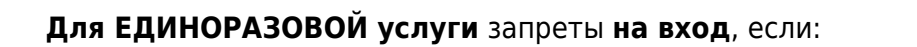

**1. Если не указан номер телефон.** Т.е. человек не сможет зайти в зону, если он не оставил свой номер телефона для свой карты.

**2. Если не сдан залог в кассу.** Т.е. человек не сможет попасть в зону, если у него не оставлен залог в кассе.

Запрет без телефона

Запрет без залога

**Для ПЛАТНОЙ ЗОНЫ** запреты **на вход** и **на выход**

Запрет **на выход** из зоны, если:

**1. Есть долг на карте.** Не важно, долг за инвентарь или за зону. Вас не выпустит из зоны, пока не будут погашены долги. И следовательно нельзя будет вернуть карту, т.к. человека не выпустит из зоны.

**2. Есть неизрасходованный остаток на карте.**

**3. Если не сдан инвентарь.** Т.е. посетителя не выпустит из зоны, если на карте числиться инвентарь.

**4. При нахождении в других зонах.** Запретить выход при нахождении в других зонах. Данный параметр можно использовать для ограничения выхода через внешний периметр.

Запрет **на вход** в зону, если (также как и для единоразовых услуг)

**1. Если не указан номер телефон.** Т.е. человек не сможет зайти в зону, если он не оставил свой номер телефона для свой карты.

**2. Если не сдан залог в кассу.** Т.е. человек не сможет попасть в зону, если у него не оставлен залог в кассе.

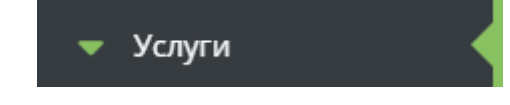

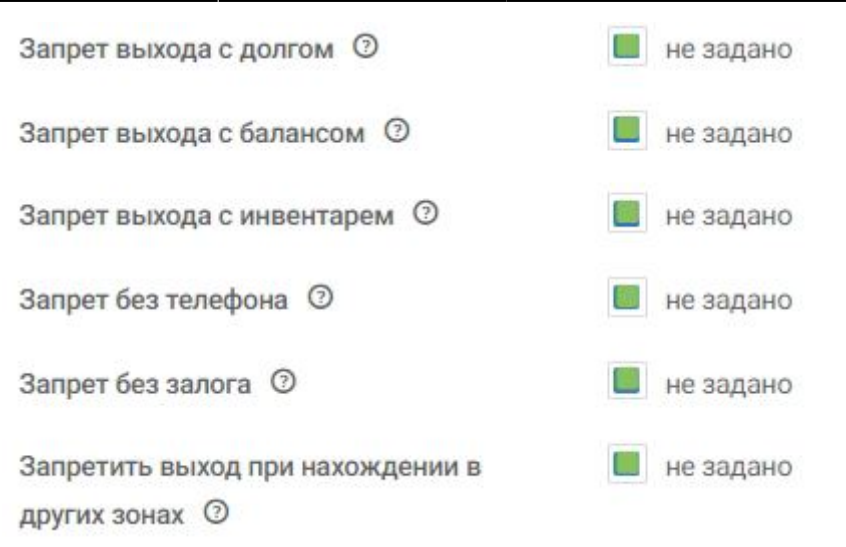

Для того чтобы избежать выхода клиента из платной зоны с остатком на счете, реализована возможность запретить такой выход при редактировании самой услуги - чек-бокс **Запрет выхода с балансом**. При этом на валидаторе/мобильном терминале будет указана причина отказа в проходе - «Снимите средства со счета».

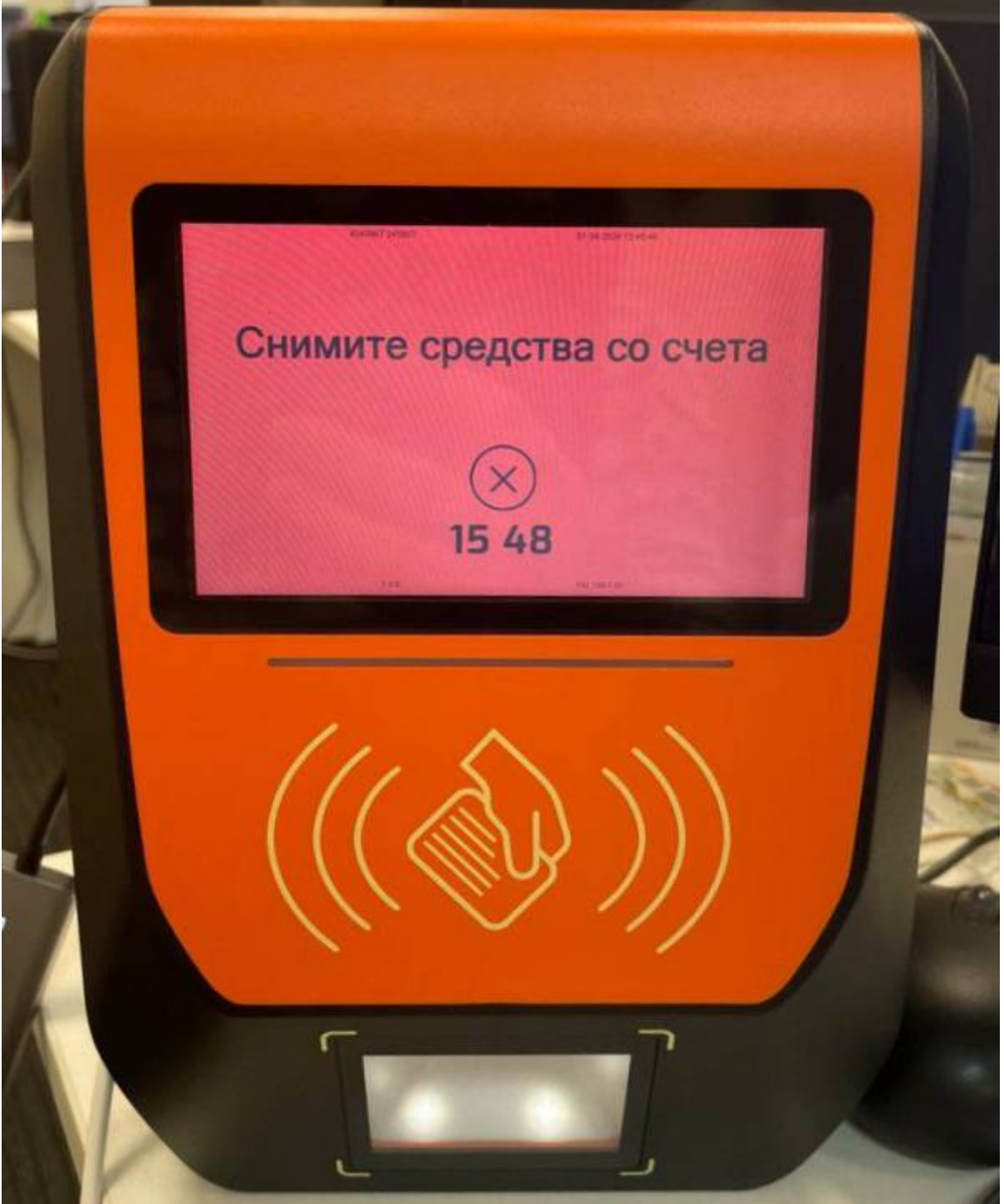

Для счетов добавлен чек-бокс, позволяющий отключить запрет прохода с положительным балансом по данному типу счета. Например, чтобы учитывался только остаток на депозите, а остаток по бонусному счету не воспринимался системой как запрещающий выход.

Игнорировать при проверке баланса на • не задано выходе <sup>©</sup>

## [Создание услуг](https://wiki.lime-it.ru/doku.php/public/doc/sozdanie_uslug)

[Разрешение или запрет прохода по билету/депозиту/бонусам на турникете](https://wiki.lime-it.ru/doku.php/public/doc/admin/add-tariff-to-service)

[public](https://wiki.lime-it.ru/doku.php/tag/public?do=showtag&tag=public), [doc](https://wiki.lime-it.ru/doku.php/tag/doc?do=showtag&tag=doc), [article](https://wiki.lime-it.ru/doku.php/tag/article?do=showtag&tag=article)

From: <https://wiki.lime-it.ru/> -

Permanent link: **[https://wiki.lime-it.ru/doku.php/public/doc/zaprety\\_dlja\\_uslug](https://wiki.lime-it.ru/doku.php/public/doc/zaprety_dlja_uslug)**

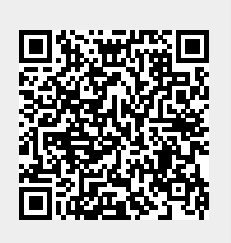

Last update: **05:05 16/04/2024**